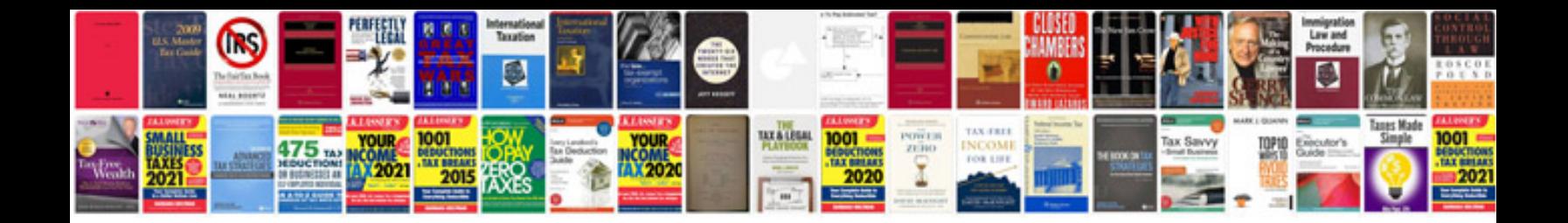

**Audi 90 manual**

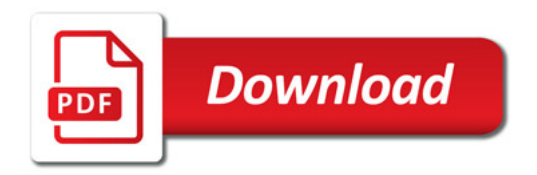

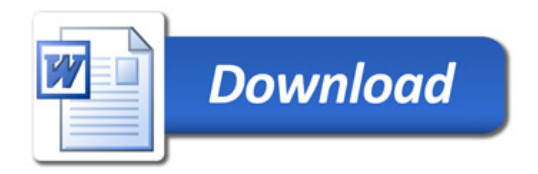